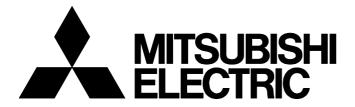

#### **TECHNICAL BULLETIN**

[ 1 / 15 ]

FA-A-0401-A

# Differences Between MELSEC iQ-R EtherNet/IP Network Interface Modules and MELSEC iQ-R CC-Link IE TSN Plus Master/Local Modules

■Date of Issue

April 2023

■Relevant Models

RJ71EIP91, RJ71GN11-EIP

Thank you for your continued support of Mitsubishi Electric programmable controllers.

We have just released the CC-Link IE TSN Plus master/local module that supports two networks, CC-Link IE TSN and EtherNet/IP.

This technical bulletin describes the differences between the EtherNet/IP network interface modules and the CC-Link IE TSN Plus master/local modules.

#### 1 RELEVANT MODELS

| Product                                 | Model        |
|-----------------------------------------|--------------|
| EtherNet/IP Network interface module    | RJ71EIP91    |
| CC-Link IE TSN Plus master/local module | RJ71GN11-EIP |

Before using those models, read the manuals to confirm the functions, specifications, setting method, and how to use. (Figure 14 RELEVANT MANUALS)

## 2 COMPARISON OF SPECIFICATIONS

# 2.1 Current Consumption

The following shows the difference in current consumption between the RJ71EIP91 and the RJ71GN11-EIP.

| RJ71EIP91 | RJ71GN11-EIP |
|-----------|--------------|
| 1.09A     | 1.54A        |

#### 2.2 External Dimensions

There is no difference in external dimensions between the RJ71EIP91 and the RJ71GN11-EIP.

| RJ71EIP91                        |        |            | RJ71GN11-EIP |                            |            |  |
|----------------------------------|--------|------------|--------------|----------------------------|------------|--|
| Depth Width Height <sup>*1</sup> |        |            | Depth        | Width Height <sup>*1</sup> |            |  |
| 110mm                            | 27.8mm | 106 (98)mm | 110mm        | 27.8mm                     | 106 (98)mm |  |

<sup>\*1</sup> The value in parentheses indicates the height of the base unit mounting side.

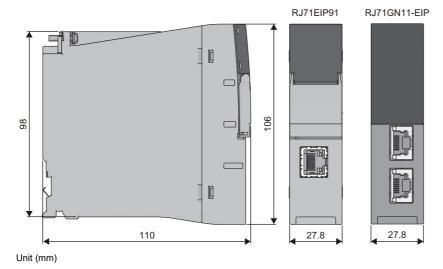

# 2.3 Weight

The following shows the difference in weight between the RJ71EIP91 and the RJ71GN11-EIP.

| RJ71EIP91 | RJ71GN11-EIP |
|-----------|--------------|
| 0.24kg    | 0.26kg       |

# 2.4 Communication Specifications

This section describes the differences in communication specifications between the RJ71EIP91 and the RJ71GN11-EIP.

○: Supported, ×: Not supported

| Network     | Item                              | Description                                   | RJ71EIP91        | RJ71GN11-EIP     |
|-------------|-----------------------------------|-----------------------------------------------|------------------|------------------|
| EtherNet/IP | Class1 communications             | Instance communications                       | ○*1              | 0                |
|             | (Cyclic transmission)             | Tag communications                            | 0                | 0                |
|             |                                   | Data size of all connections                  | 64K bytes        | 361K bytes       |
|             |                                   | RPI (communication cycle)                     | 0.5ms to 60000ms | 0.5ms to 60000ms |
|             |                                   | PPS (communication processing performance)*2  | 12000PPS         | 12000PPS         |
|             | Class3 communications<br>(Message | Instance communications (only for the server) | 0                | 0                |
|             | communications)                   | Tag communications                            | ×                | 0                |
|             | UCMM communications               | Instance communications                       | 0                | 0                |
|             | (Message communications)          | Tag communications                            | ×                | 0                |

<sup>\*1</sup> Only the originator is supported.

For other communication specifications, refer to the manuals of each module. ( Page 14 RELEVANT MANUALS)

<sup>\*2</sup> Use the model so that the total number of transmitting packets and receiving packets is 12000PPS or less.

## When the RJ71EIP91 is an originator

The following table lists the application types that can be used when the RJ71EIP91 is an originator.

O: Requests from the EtherNet/IP device can be accepted, ×: Requests from the EtherNet/IP device cannot be accepted

| Communication                                 | Connection settings |           |                        |                 |       |                    |       |                     |  |
|-----------------------------------------------|---------------------|-----------|------------------------|-----------------|-------|--------------------|-------|---------------------|--|
| method                                        | Application type    | Trigger t | Trigger type           |                 |       | Input type (T → O) |       | Output type (O → T) |  |
|                                               |                     | Cyclic    | Application<br>Trigger | Change of State | Fixed | Variable           | Fixed | Variable            |  |
| Class1 communications                         | Exclusive Owner     | 0         | 0                      | 0               | 0     | 0                  | 0     | 0                   |  |
| (instance communications)                     | Input Only          | 0         | 0                      | 0               | 0     | 0                  | 0     | 0                   |  |
| communications)                               | Listen Only         | 0         | 0                      | 0               | 0     | 0                  | 0     | 0                   |  |
|                                               | Redundant Owner     | ×         | ×                      | ×               | ×     | ×                  | ×     | ×                   |  |
| Class1 communications<br>(Tag communications) | Input Only          | 0         | 0                      | 0               | 0     | 0                  | 0     | 0                   |  |

## When the RJ71GN11-EIP is an originator

The following table lists the application types that can be used when the RJ71GN11-EIP is an originator.

O: Requests from the EtherNet/IP device can be accepted, ×: Requests from the EtherNet/IP device cannot be accepted, —: No combination

| Communication                                 | Connection settings |           |                        |                 |       |                    |       |                                 |  |
|-----------------------------------------------|---------------------|-----------|------------------------|-----------------|-------|--------------------|-------|---------------------------------|--|
| method                                        | Application type    | Trigger t | Trigger type           |                 |       | Input type (T → O) |       | Output type (O $\rightarrow$ T) |  |
|                                               |                     | Cyclic    | Application<br>Trigger | Change of State | Fixed | Variable           | Fixed | Variable                        |  |
| Class1 communications                         | Exclusive Owner     | 0         | ×                      | 0               | 0     | 0                  | 0     | 0                               |  |
| (instance communications)                     | Input Only          | 0         | ×                      | 0               | 0     | 0                  | 0     | *1                              |  |
| communications)                               | Listen Only         | 0         | ×                      | 0               | 0     | 0                  | 0     | *1                              |  |
|                                               | Redundant Owner     | ×         | ×                      | ×               | ×     | ×                  | ×     | ×                               |  |
| Class1 communications<br>(Tag communications) | Input Only          | 0         | ×                      | 0               | 0     | 0                  | 0     | *1                              |  |

<sup>\*1</sup> Heartbeat (packet for checking the communication status) that is used for the output type (O → T) of Input Only and Listen Only is 0 bytes, so Fixed must be selected.

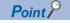

Application Trigger is not supported by the RJ71GN11-EIP, however, Change of State can be used as an alternative.

#### When the RJ71EIP91 is a target

The following table lists the application types that can be used when the RJ71EIP91 is a target.

O: Requests from the EtherNet/IP device can be accepted, X: Requests from the EtherNet/IP device cannot be accepted

| Communication                                 | Connection settings |           |                        |                 |       |                    |       |                     |  |
|-----------------------------------------------|---------------------|-----------|------------------------|-----------------|-------|--------------------|-------|---------------------|--|
| method                                        | Application type    | Trigger t | Trigger type           |                 |       | Input type (T → O) |       | Output type (O → T) |  |
|                                               |                     | Cyclic    | Application<br>Trigger | Change of State | Fixed | Variable           | Fixed | Variable            |  |
| Class1 communications                         | Exclusive Owner     | ×         | ×                      | ×               | ×     | ×                  | ×     | ×                   |  |
| (instance communications)                     | Input Only          | ×         | ×                      | ×               | ×     | ×                  | ×     | ×                   |  |
| communications)                               | Listen Only         | ×         | ×                      | ×               | ×     | ×                  | ×     | ×                   |  |
|                                               | Redundant Owner     | ×         | ×                      | ×               | ×     | ×                  | ×     | ×                   |  |
| Class1 communications<br>(Tag communications) | Input Only          | 0         | 0                      | 0               | 0     | ×                  | 0     | ×                   |  |

# When the RJ71GN11-EIP is a target

The following table lists the application types that can be used when the RJ71GN11-EIP is a target.

O: Requests from the EtherNet/IP device can be accepted, ×: Requests from the EtherNet/IP device cannot be accepted, —: No combination

| Communication                                 | Connection settings |           |                        |                 |       |                    |       |                     |  |  |
|-----------------------------------------------|---------------------|-----------|------------------------|-----------------|-------|--------------------|-------|---------------------|--|--|
| method                                        | Application type    | Trigger t | Trigger type           |                 |       | Input type (T → O) |       | Output type (O → T) |  |  |
|                                               |                     | Cyclic    | Application<br>Trigger | Change of State | Fixed | Variable           | Fixed | Variable            |  |  |
| Class1 communications                         | Exclusive Owner     | ×         | ×                      | ×               | ×     | ×                  | ×     | ×                   |  |  |
| (instance                                     | Input Only          | 0         | ×                      | O*1             | 0     | ×                  | 0     | *2                  |  |  |
| communications)                               | Listen Only         | ×         | ×                      | ×               | ×     | ×                  | ×     | *2                  |  |  |
|                                               | Redundant Owner     | ×         | ×                      | ×               | ×     | ×                  | ×     | ×                   |  |  |
| Class1 communications<br>(Tag communications) | Input Only          | 0         | ×                      | O*1             | 0     | ×                  | 0     | *2                  |  |  |

<sup>\*1</sup> When the RJ71GN11-EIP is a target and Change of State is used, the EDS file Ver.1.2 should be used. The EDS file Ver.1.2 is included in the EtherNet/IP Configuration Tool (1.03D).

<sup>\*2</sup> Heartbeat (packet for checking the communication status) that is used for the output type (O → T) of Input Only and Listen Only is 0 bytes, so Fixed must be selected.

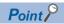

Application Trigger is not supported by the RJ71GN11-EIP, however, Change of State can be used as an alternative.

#### 2.5 Differences In Functions

For more details, refer to the manuals of each module. ( Page 14 RELEVANT MANUALS)

For the differences in communication specifications between the RJ71EIP91 and the RJ71GN11-EIP, refer to Page 3 Communication Specifications.

#### Differences between the RJ71EIP91 and the RJ71GN11-EIP (P1)

○: Supported, ×: Not supported

| Item                | Functions                                   | Description                                                                                                    | RJ71EIP91 | RJ71GN11-EIP<br>(P1: CC-Link IE TSN) |
|---------------------|---------------------------------------------|----------------------------------------------------------------------------------------------------|-----------|--------------------------------------|
| Ethernet connection | Connection with MELSOFT products            | Programming and monitoring the programmable controller are performed from the engineering tool via Ethernet. Monitoring and testing the programmable controller are performed from the GOT via Ethernet. | ×         | 0                                    |
|                     | Connection with SLMP-<br>compatible devices | Connects SLMP-compatible devices (such as a personal computer or a vision sensor) to the CC-Link IE TSN Plus module.                                                                                     | ×         | 0                                    |
|                     | Socket communications                       | Using dedicated instructions, arbitrary data can be exchanged with an external device connected by Ethernet over TCP/IP or UDP/IP.                                                                       | ×         | 0                                    |
| Security            | IP filter                                   | Identifies the IP address of the access source, and prevents unauthorized access.                                                                                                    | ×         | 0                                    |
|                     | Remote password                             | Permits or prohibits access from the external device to the CPU module via the CC-Link IE TSN Plus module.                                                                                               | ×         | 0                                    |

#### Differences between the RJ71EIP91 and the RJ71GN11-EIP (P2)

 $\bigcirc$ : Supported,  $\times$ : Not supported

| Item                          | Functions                                                                   | Description                                                                                                    | RJ71EIP91 | RJ71GN11-EIP<br>(P2: EtherNet/IP) |
|-------------------------------|-----------------------------------------------------------------------------|----------------------------------------------------------------------------------------------------|-----------|-----------------------------------|
| EtherNet/IP<br>communications | Cyclic transmission stop and restart                                        | Stop or restart of cyclic transmission is enabled individually for each connection by using buffer memory areas.                                                                               | ×         | 0                                 |
|                               | Communication status setting function at the occurrence of a CPU stop error | Sets whether to stop or continue EtherNet/IP communications when RUN state is changed to STOP state or a stop error occurs on a CPU module on which the CC-Link IE TSN Plus module is mounted. | 0         | 0                                 |
|                               | EtherNet/IP communication automatic start function                          | With this function, EtherNet/IP communications can be started without any program when the programmable controller is powered off and on.                                                      | ×         | 0                                 |
|                               | Auto refresh                                                                | Data is automatically transferred to the device of the CPU module without programs.                                                                                                    | ×         | 0                                 |
| Ethernet connection           | Connection with SLMP-<br>compatible devices                                 | Connects SLMP-compatible devices (such as a personal computer or a vision sensor) to the CC-Link IE TSN Plus module.                                                                           | ×         | 0                                 |
|                               | Socket communications                                                       | Using dedicated instructions, arbitrary data can be exchanged with an external device connected by Ethernet over TCP/IP or UDP/IP.                                                             | ×         | 0                                 |
| Security                      | IP filter                                                                   | Identifies the IP address of the access source, and prevents unauthorized access.                                                                                                    | ×         | 0                                 |
|                               | Remote password                                                             | Permits or prohibits access from the external device to the CPU module via the CC-Link IE TSN Plus module.                                                                                     | ×         | 0                                 |
| RAS                           | IP address duplication detection                                            | If one network has stations with the same IP address, duplication is detected.                                                                                                    | ×         | 0                                 |

#### FA-A-0401-A

# Differences in EtherNet/IP functions of the engineering tool

The following table lists the differences in EtherNet/IP functions of the engineering tool.

○: Supported, ×: Not supported

| Item              | Functions                         | Description                                                                                                    | RJ71EIP91 | RJ71GN11-EIP |
|-------------------|-----------------------------------|----------------------------------------------------------------------------------------------------|-----------|--------------|
| Module setting    | Module setting using GX Works3    | By using GX Works3, settings including the station number and IP address of the module are configured.              | 0         | 0            |
|                   | EtherNet/IP communication setting | By using GX Works3, settings related to EtherNet/IP communications are configured.                                  | ○*1       | 0            |
| Network detection | Network detection                 | EtherNet/IP devices on the network are detected and<br>EtherNet/IP communication settings are configured<br>online. | O*1       | O*2          |
| Parameter write   | Writing to the CPU module         | The parameters set in GX Works3 are written to the CPU module.                                                      | 0         | 0            |
|                   | Writing to a network module       | The EtherNet/IP communication settings are written to the network module.                                           | ○*1       | ○*3          |
| Troubleshooting   | Diagnostics using buffer memory   | By using GX Works3, the EtherNet/IP network status is checked on buffer memory areas.                               | 0         | 0            |
|                   | Network diagnostics               | By using the EtherNet/IP configuration tool, the connection status of EtherNet/IP devices can be checked.           | O*1       | O*4          |

<sup>\*1</sup> To configure settings, start the EtherNet/IP Configuration Tool by using GX Works3.

<sup>\*2</sup> To use the function, the RJ71GN11-EIP with the firmware version "04" or later and the EtherNet/IP configuration tool version 1.03D or later should be required.

<sup>\*3</sup> These settings are written to the network module all at once when they are written to the CPU module.

<sup>\*4</sup> It is checked by using the intelligent function module monitor of GX Works3 version 1.090U or later.

## 2.6 Differences in Processing Time

The following table lists the difference of processing time between the RJ71EIP91 and the RJ71GN11-EIP. For more details, refer to the manuals of each module. ( Page 14 RELEVANT MANUALS)

| Model        | Calculation value | Calculation formula (unit: ms)                                                     |
|--------------|-------------------|------------------------------------------------------------------------------------|
| RJ71EIP91    | Normal value      | 0.573 + (Sequence scan ÷ 2) + Module processing time *1 + (RPI ÷ 2)                |
|              | Maximum value     | 0.725 + Sequence scan time + Module processing time*1 + RPI                        |
| RJ71GN11-EIP | Normal value      | 0.573 + (Sequence scan $\div$ 2) + Module processing time $^{*1}$ + (RPI $\div$ 2) |
|              | Maximum value     | 0.725 + Sequence scan time + Module processing time*1 + RPI                        |

<sup>\*1</sup> The module processing time of the RJ71EIP91 and the RJ71GN11-EIP is calculated as follows. Module processing time [ms] =  $0.0001 \times \text{Total}$  data size [byte] +  $0.007 \times \text{Number}$  of connections

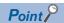

When the RJ71GN11-EIP with the firmware version "02" or earlier is used, the performance value and module processing time are calculated as follows.

- Normal value: 0.573 + (Sequence scan ÷ 2) + Module processing time + RPI
- Maximum value: 0.725 + Sequence scan time + Module processing time + (RPI  $\times$  1.5) Module processing time [ms] =  $0.0006 \times$  Total data size [byte] +  $0.007 \times$  Number of connections

#### 2.7 Differences in FBs

The following table lists the differences in FBs between the RJ71EIP91 and the RJ71GN11-EIP. For more details, refer to the manuals of each module. ( Page 14 RELEVANT MANUALS)

○: Supported, ×: Not supported

| FB name                               | Overview                                                                                        | RJ71EIP91 | RJ71GN11-EIP |
|---------------------------------------|-------------------------------------------------------------------------------------------------|-----------|--------------|
| M+Model_Class1GetInputData            | Acquires the input data of the specified connection number by using Class1 communications.      | 0         | O*1          |
| M+Model_Class1SetOutputData           | Sets the output data of the specified connection number by using Class1 communications.         | 0         | O*1          |
| M+Model_UCMMOriginator_ReadTagData    | Acquires data from the tag of the specified external device by using UCMM tag communications.   | ×         | 0            |
| M+Model_UCMMOriginator_WriteTagData   | Sets data to the tag of the specified external device by using UCMM tag communications.         | ×         | 0            |
| M+Model_Class3Originator_ReadTagData  | Acquires data from the tag of the specified external device by using Class3 tag communications. | ×         | 0            |
| M+Model_Class3Originator_WriteTagData | Sets data to the tag of the specified external device by using Class3 tag communications.       | ×         | 0            |
| M+Model_UCMMOriginator_MessageSend    | Sends a message to the specified external device by using UCMM message communications.          | ×         | 0            |
| M+Model_Class3Originator_MessageSend  | Sends a message to the specified external device by using Class3 message communications.        | ×         | 0            |

<sup>\*1</sup> There is no functional difference in the processing executed in each FB. In FBs of the RJ71GN11-EIP, however, output data related to connection communication errors tends to increase.

#### 3 DIFFERENCES IN SOFTWARE

| Item                           | RJ71EIP91                                    | RJ71GN11-EIP                     |
|--------------------------------|----------------------------------------------|----------------------------------|
| Supported version of GX Works3 | 1.065T or later                              | 1.082L or later*1                |
| EtherNet/IP setting            | EtherNet/IP Configuration Tool for RJ71EIP91 | EtherNet/IP configuration tool*2 |

- \*1 Available versions differ depending on the firmware version of the module used. For the latest combination of the module firmware version and the EtherNet/IP configuration tool version, refer to the following.
  - MELSEC iQ-R CC-Link IE TSN Plus Master/Local Module User's Manual (SH-082472ENG)
- \*2 The EtherNet/IP configuration tool is included in GX Works3 version 1.090U or later and is automatically installed. When the version of GX Works3 used is earlier than 1.090U, the EtherNet/IP configuration tool should be installed. For how to install the EtherNet/IP configuration tool, refer to the following.
  - EtherNet/IP Configuration Tool Installation Instructions (BCN-P5999-1530)

## 3.1 Parameter Setting Method

The parameter setting method differs between the RJ71EIP91 and the RJ71GN11-EIP.

| Set module   | Module parameters                                                                                    | Parameters for the EIP communications                                                                          |
|--------------|----------------------------------------------------------------------------------------------------|----------------------------------------------------------------------------------------------------|
| RJ71EIP91    | <ul> <li>Use GX Works3.</li> <li>The parameters are written directly to the CPU module.*1</li> </ul> | Use the EtherNet/IP Configuration Tool for RJ71EIP91. The parameters are written to the RJ71EIP91 via network. |
| RJ71GN11-EIP | Use GX Works3. The parameters are written directly to the CPU module.*1                              | Use the EtherNet/IP configuration tool.     The parameters are written directly to the CPU module.*1           |

<sup>\*1</sup> The parameters are written by connecting an Ethernet cable or USB cable to the CPU module.

#### Parameter setting method for the RJ71EIP91

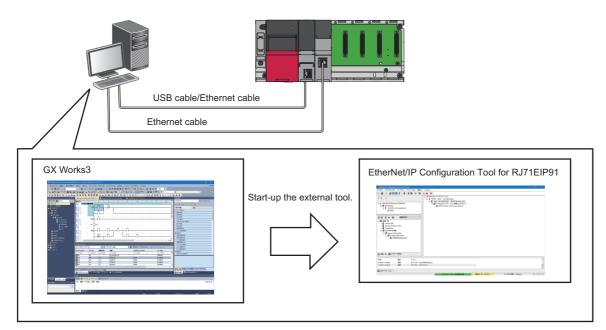

Parameters that are written directly to the CPU module by using GX Works3  $\,$ 

- IP address setting
- Refresh setting (ladder diagram setting)
- EtherNet/IP communication start request

Parameters that are written to the RJ71EIP91 by using the EtherNet/IP Configuration Tool for RJ71EIP91 via network

- · Originator setting
- · Target setting

## Parameter setting method for the RJ71GN11-EIP

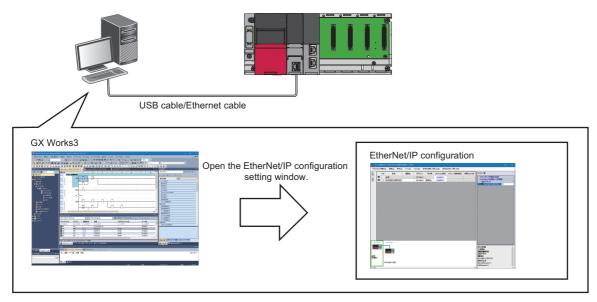

Parameters that are written directly to the CPU module by using GX Works3

- IP address setting
- Refresh setting (ladder diagram setting)
- EtherNet/IP communication start request
- Originator setting\*1
- Target setting\*1
- \*1 Setting is performed by using the EtherNet/IP configuration tool.

## 4 DIFFERENCES IN ASSIGNMENT

Assignment differs between the RJ71EIP91 and the RJ71GN11-EIP.

# 4.1 I/O Signals

This section describes the I/O signal assignment when the start I/O number is 0.

The I/O signals should be set manually.

## Differences in input signals (when the start I/O number is 0)

| Device     | RJ71EIP91                              |                                     | RJ71GN11-EIP                                              |                                     |                           |
|------------|----------------------------------------|-------------------------------------|-----------------------------------------------------------|-------------------------------------|---------------------------|
| No.        | Signal name                            | Label name                          | Signal name                                               | Label name                          | Usage                     |
| X00        | Module Ready                           | bSts_ModuleReady                    | Module failure                                            | bln_ModuleFailure                   | Common for modules        |
| X01        | Use prohibited                         | (Reserved)                          | Own Data Link                                             | bln_DataLink                        | For the CC-Link IE<br>TSN |
| X02        | Use prohibited                         | (Reserved)                          | Use prohibited                                            | (Reserved)                          | _                         |
| X03        | Use prohibited                         | (Reserved)                          | Other Data Link<br>(use prohibited in a local<br>station) | bln_NotDataLink_Other               | For the CC-Link IE<br>TSN |
| X04 to X0D | Use prohibited                         | (Reserved)                          | Use prohibited                                            | (Reserved)                          | _                         |
| X0E        | Use prohibited                         | (Reserved)                          | Module Error                                              | bln_ModuleError                     | Common for modules        |
| X0F        | Module Error                           | bSts_ModuleError                    | Module Ready                                              | bln_ModuleReady                     | Common for modules        |
| X10        | EtherNet/IP communication in process   | bSts_CommunicationDuring<br>Setup   | EtherNet/IP communication in process                      | bSts_CommunicationDuring<br>Startup | For the EtherNet/IP       |
| X11        | Use prohibited                         | (Reserved)                          | Use prohibited                                            | (Reserved)                          | _                         |
| X12        | PING test completion                   | bSts_PingTestComplete               | PING test completion                                      | bSts_PingTestComplete               | For the EtherNet/IP       |
| X13        | Use prohibited                         | (Reserved)                          | Use prohibited                                            | (Reserved)                          |                           |
| X14        | Connection information read completion | bSts_ConnectionInfoRead<br>Complete | Use prohibited                                            | (Reserved)                          | For the EtherNet/IP       |
| X15        | Connection information read error      | bSts_ConnectionInfoRead<br>Error    | Use prohibited                                            | (Reserved)                          | For the EtherNet/IP       |
| X16 to X1E | Use prohibited                         | (Reserved)                          | Use prohibited                                            | (Reserved)                          | _                         |
| X1F        | Communication Ready                    | bSts_CommunicationReady             | Communication Ready                                       | bSts_CommunicationReady             | For the EtherNet/IP       |

# **TECHNICAL BULLETIN**

# FA-A-0401-A

# Differences in output signals (when the start I/O number is 0)

| Device     | Device RJ71EIP91                        |                                      | RJ71GN11-EIP                |                                  |                     |
|------------|-----------------------------------------|--------------------------------------|-----------------------------|----------------------------------|---------------------|
| No.        | Signal name                             | Label name                           | Signal name                 | Label name                       | Usage               |
| Y00 to Y0D | Use prohibited                          | (Reserved)                           | Use prohibited              | (Reserved)                       | _                   |
| Y0E        | Use prohibited                          | (Reserved)                           | Module error clear request  | bOut_ModuleErrorClear<br>Request | Common for modules  |
| Y0F        | Module error clear request              | bSet_ModuleErrorClear<br>Request     | Use prohibited              | (Reserved)                       | _                   |
| Y10        | EtherNet/IP communication start request | bSet_CommunicationStartup<br>Request | Use prohibited              | (Reserved)                       | _                   |
| Y11        | Use prohibited                          | (Reserved)                           | Use prohibited              | (Reserved)                       | _                   |
| Y12        | PING test execution request             | bSet_PingTestRequest                 | PING test execution request | bSet_PingTestRequest             | For the EtherNet/IP |
| Y13        | Use prohibited                          | (Reserved)                           | Use prohibited              | (Reserved)                       | _                   |
| Y14        | Connection information read request     | bSet_ConnectionInfoRequest           | Use prohibited              | (Reserved)                       | _                   |
| Y15 to Y1F | Use prohibited                          | (Reserved)                           | Use prohibited              | (Reserved)                       | _                   |

# 4.2 Buffer Memory

The following table lists the differences in buffer memory areas between the RJ71EIP91 and the RJ71GN11-EIP.

| Name                                                                                                  | RJ71EIP91 buffer memory                      |                                                    | RJ71GN11-EIP buffer memory                        |                                                   |
|----------------------------------------------------------------------------------------------------|----------------------------------------------|----------------------------------------------------|---------------------------------------------------|---------------------------------------------------|
|                                                                                                    | Address (decimal)                            | Address<br>(hexadecimal)                           | Address<br>(decimal)                              | Address<br>(hexadecimal)                          |
| RJ71EIP91: Block assurance specification per connection RJ71GN11-EIP: Intelligent auto refresh status | 16629                                        | 40F5H                                              | —<br>(Set in GX Works3)*1                         | —<br>(Set in GX Works3)*1                         |
| RJ71EIP91: Block assurance state per connection RJ71GN11-EIP: Intelligent auto refresh status         | 16630                                        | 40F6H                                              | 7340033                                           | 700001H                                           |
| PING test request area                                                                                | 27904 to 27907                               | 6D00H to 6D03H                                     | 7340048 to 7340051                                | 700010H to 700013H                                |
| PING test response area                                                                               | 27908 to 27911                               | 6D04H to 6D07H                                     | 7340052 to 7340064                                | 700014H to 700020H                                |
| MAC address                                                                                           | 25733 to 25735                               | 6485H to 6487H                                     | 7340085 to 7340088                                | 700035H to 700037H                                |
| EtherNet/IP communication start request                                                               | — (Y10)                                      | — (Y10)                                            | 7340096                                           | 700040H                                           |
| EtherNet/IP communication in-process status                                                           | — (X10)                                      | — (X10)                                            | 7340097 (equivalent to X10)                       | 700041H (equivalent to X10)                       |
| EtherNet/IP data link continuation specification request                                              | 16634                                        | 40FAH                                              | 7340104                                           | 700048H                                           |
| EtherNet/IP data link continuation specification state                                                | 16635                                        | 40FBH                                              | 7340105                                           | 700049H                                           |
| Class1 Input Area                                                                                     | 65536 to 98303                               | 10000H to 17FFFH                                   | 7348224 to 7533055                                | 702000H to 72F1FFH                                |
| Class1 Output Area                                                                                    | 196608 to 229375                             | 30000H to 37FFFH                                   | 7536640 to 7721471                                | 730000H to 75D1FFH                                |
| Class1 Input data length                                                                              | 16640 to 16895                               | 4100H to 41FFH                                     | 7729152 to 7729407                                | 75F000H to 75F0FFH                                |
| Class1 Output data length                                                                             | 16896 to 17151                               | 4200H to 42FFH                                     | 7729408 to 7729663                                | 75F100H to 75F1FFH                                |
| Class1 Start offset address to the input data                                                         | 25856 to 26111<br>(1 WORD per<br>connection) | 6500H to 65FFH<br>(1 WORD per<br>connection)       | 7729664 to 7730175<br>(1 DWORD per<br>connection) | 75F200H to 75F3FFH<br>(1 DWORD per<br>connection) |
| Class1 Start offset address to the output data                                                        | 26112 to 26367<br>(1 WORD per<br>connection) | 6600H to 66FFH<br>(1 WORD per<br>connection)       | 7730176 to 7730687<br>(1 DWORD per<br>connection) | 75F400H to 75F5FFH<br>(1 DWORD per<br>connection) |
| Data link status (Class1)                                                                             | 27136 to 27151                               | 6A00H to 6A0FH                                     | 7734272 to 7734287                                | 760400H to 76040FH                                |
| Error status (Class1)                                                                                 | 27152 to 27167                               | 6A10H to 6A1FH                                     | 7734288 to 7734303                                | 760410H to 76041FH                                |
| Reserved station (Class1)                                                                             | 27168 to 27183                               | 6A20H to 6A2FH                                     | 7734304 to 7734319                                | 760420H to 76042FH                                |
| Class1 Connection Behavior Error status (input)                                                       | 27392 to 27647                               | 6B00H to 6BFFH                                     | 7734528 to 7735039                                | 760500H to 7606FFH                                |
| Class1 Connection Behavior Error status (output)                                                      | (1 WORD per connection for input and output) | (1 WORD per<br>connection for input<br>and output) | 7735040 to 7735551                                | 760700H to 7608FFH                                |
| Class1 cyclic pause specification                                                                     | _                                            | _                                                  | 7735808 to 7735823                                | 760A00H to 760A0FH                                |
| Class1 cyclic pause status                                                                            | _                                            | _                                                  | 7735824 to 7735839                                | 760A10H to 760A1FH                                |
| Class1 Block assurance specification per connection (connection input data update state)              | 32768 to 33023                               | 8000H to 80FFH                                     | _*1                                               | *1                                                |
| Class1 Block assurance specification per connection (connection output data update state)             | 33024 to 33279                               | 8100H to 81FFH                                     | *1                                                | *1                                                |
| Connection information (Status)                                                                       | 28291 to 28294                               | 6E83H to 6E86H                                     | _                                                 | _                                                 |
| Connection information (Counter)                                                                      | 28295 to 28305                               | 6E87H to 6E91H                                     | _                                                 | _                                                 |
| Connection information (Diagnostic)                                                                   | 28306 to 28325                               | 6E92H to 6EA5H                                     | 7737344 to 7742463<br>(20 WORD per<br>connection) | 761000H to 7623FFH<br>(20 WORD per<br>connection) |
| Connection information (Send Socket Diagnostic)                                                       | 28326 to 28333                               | 6EA6H to 6EADH                                     | _                                                 | _                                                 |
| Connection information (Receive Socket Diagnostic)                                                    | 28334 to 28341                               | 6EAEH to 6EB5H                                     | _                                                 | _                                                 |

<sup>\*1</sup> The RJ71GN11-EIP does not support the block assurance per connection which is performed by using buffer memory.

#### 5 PRECAUTIONS WHEN USING TWO NETWORKS IN COMBINATION

To use the CC-Link IE TSN and EtherNet/IP in combination by connecting them to the same switch for the RJ71GN11-EIP, check the precautions on the CC-Link IE TSN system configuration described in the manual and perform the sufficient preoperation check.

When the Port 1 and Port 2 are configured in a loop through a switch for the RJ71GN11-EIP, packets sent from one port of the module by broadcast together may be received on the other port of the module itself. Please configure the system carefully. Example of system configuration described above

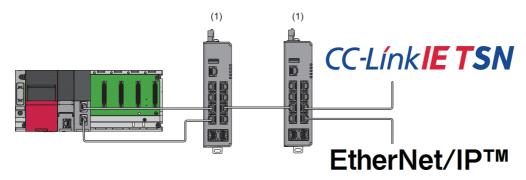

(1) Industrial switch (compatible with the CC-Link IE TSN Class A or CC-Link IE TSN Class B)

In the above example, attention must be paid to broadcast packet communication due to the loop configuration.

#### **6 RELEVANT MANUALS**

- MELSEC iQ-R EtherNet/IP Network Interface Module User's Manual (Startup) (SH-081913ENG)
- MELSEC iQ-R EtherNet/IP Network Interface Module User's Manual (Application) (SH-081915ENG)
- MELSEC iQ-R CC-Link IE TSN Plus Master/Local Module User's Manual (SH-082472ENG)

#### FA-A-0401-A

#### **REVISIONS**

| Version | Date of Issue | Revision      |
|---------|---------------|---------------|
| A       | April 2023    | First edition |

#### **TRADEMARKS**

Ethernet is a registered trademark of FUJIFILM Business Innovation Corp. in Japan.

The company names, system names and product names mentioned in this technical bulletin are either registered trademarks or trademarks of their respective companies.

In some cases, trademark symbols such as  $^{1^{TM}}$  or  $^{1^{\textcircled{8}}}$  are not specified in this technical bulletin.